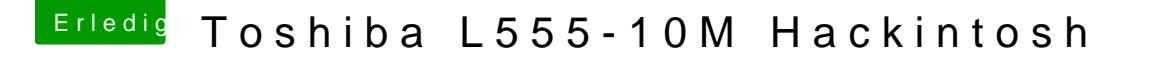

Beitrag von the\_viking90 vom 17. Januar 2017, 18:26

warum ist der Ordner stillgelegt?

Ist in deiner config.plist auch Inject ATI eingesetzt? Ansonsten hast du d ich mit meinem Asus A55V, das die Grafik nicht aktiviert werden kann.

Evtl. muss im Kext selber noch mal was bearbeitet werden, übersteigt je Kompetenz.